## <span id="page-0-0"></span>Linux

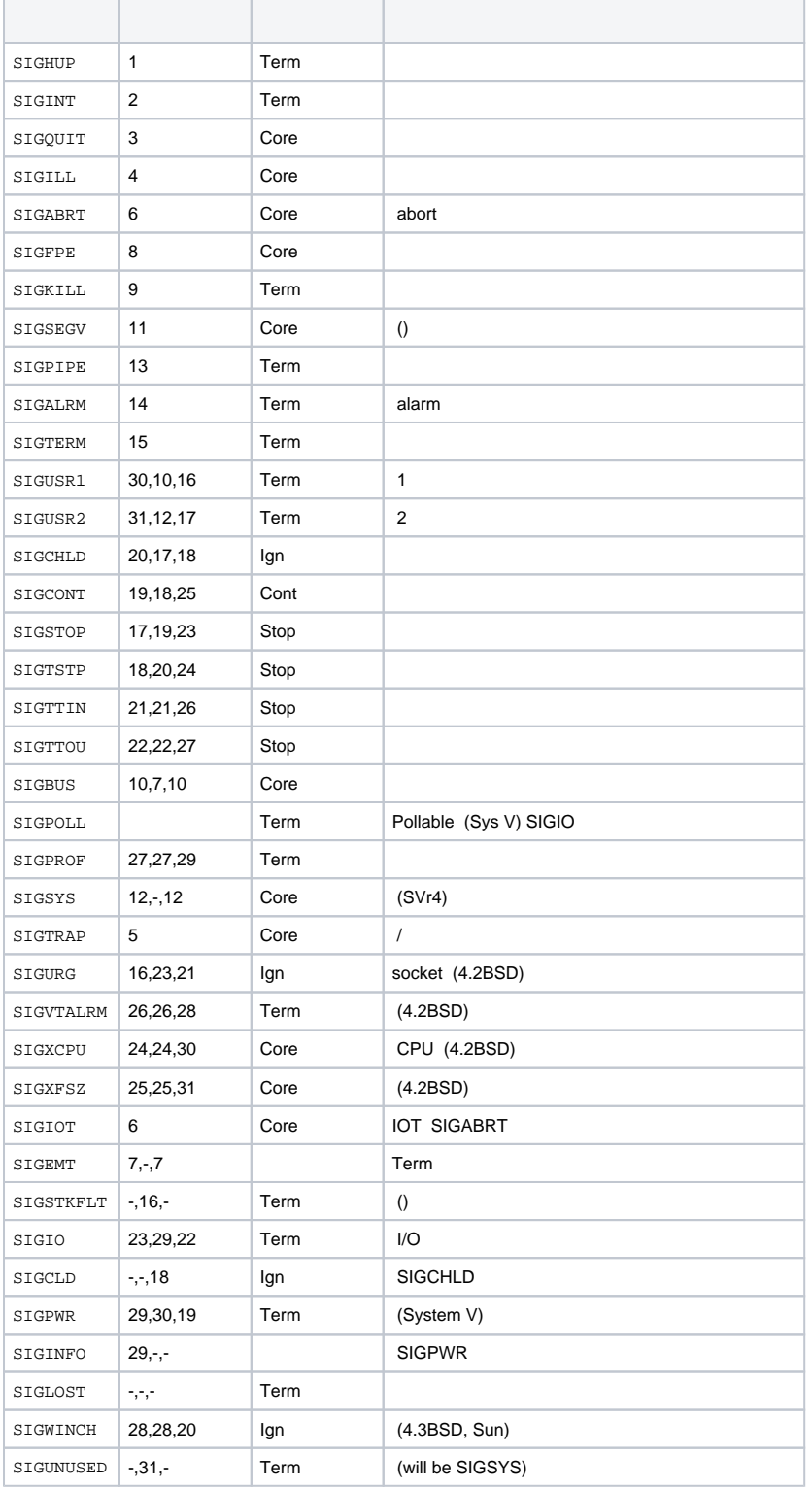

## **Content Menu**

- [Linux](#page-0-0)
- [Window](#page-0-1)

## <span id="page-0-1"></span>Window

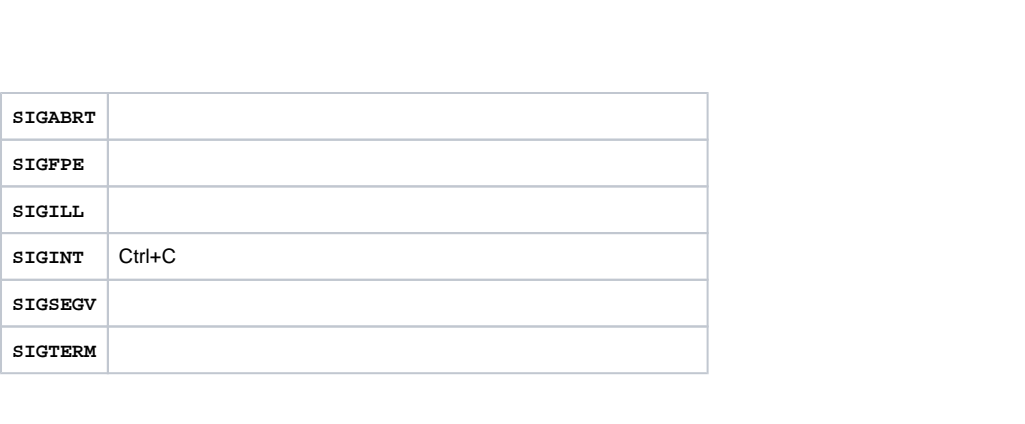